## Le boulier binaire

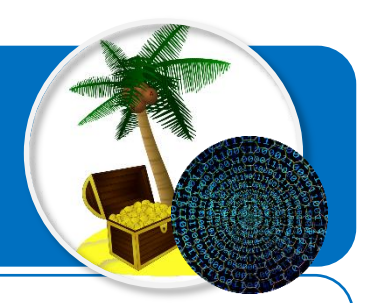

**Le boulier binaire a pour objectif de t'aider à convertir un nombre binaire en nombre décimal et inversement.**

Conversion d'un nombre binaire en nombre décimal 1. Ecrire le nombre binaire sur la ligne C du boulier en commençant par la gauche. Placer un seul chiffre par case de la ligne C. 2. Pour obtenir le nombre décimal correspondant, faire la somme des nombres de la ligne A lorsque la case de la ligne C a le chiffre 1. Ne rien ajouter lorsque la case de la ligne C a un chiffre 0.

Conversion d'un nombre décimal en nombre binaire

- 1. Prendre un nombre de jetons correspondant au nombre décimal à convertir en nombre binaire. 2. Placer des jetons pour remplir entièrement la case de la ligne B correspondant au premier nombre de la ligne A inférieur au nombre
- décimal à convertir. Recommencer l'opération pour le nombre de jetons restant et ainsi de suite jusqu'à ne plus avoir de jetons.
- 3. Pour obtenir le nombre binaire, inscrire le chiffre 1 dans les cases de la ligne C avec des jetons et le chiffre 0 dans les cases vides.

## **Boulier binaire**

**1**

**2**

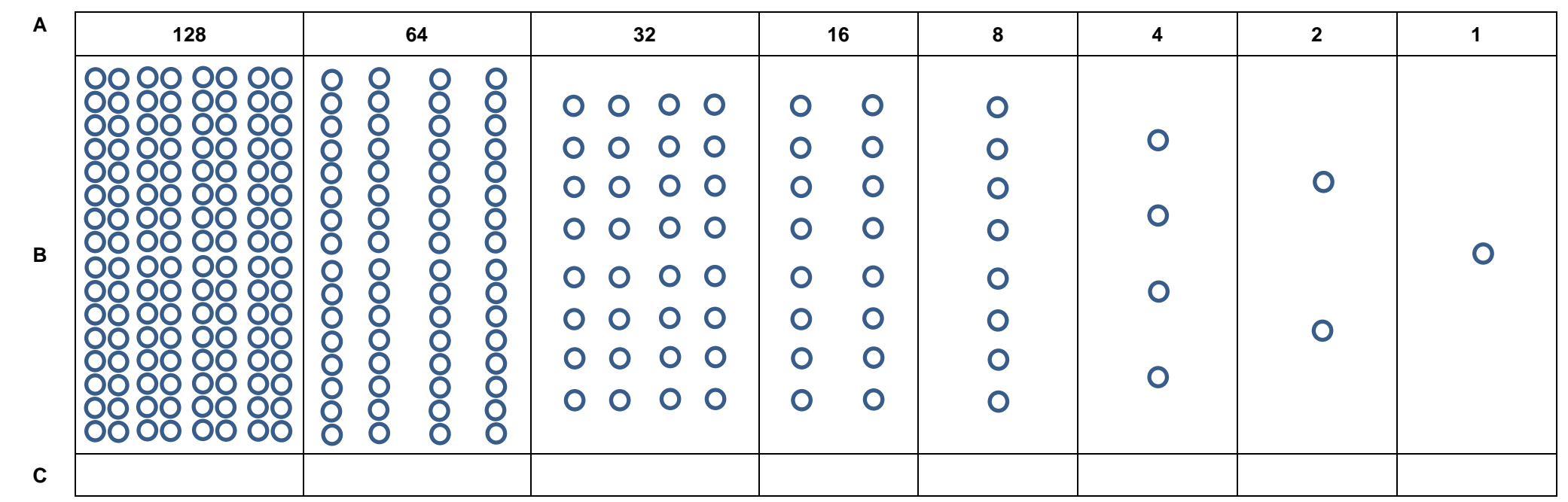